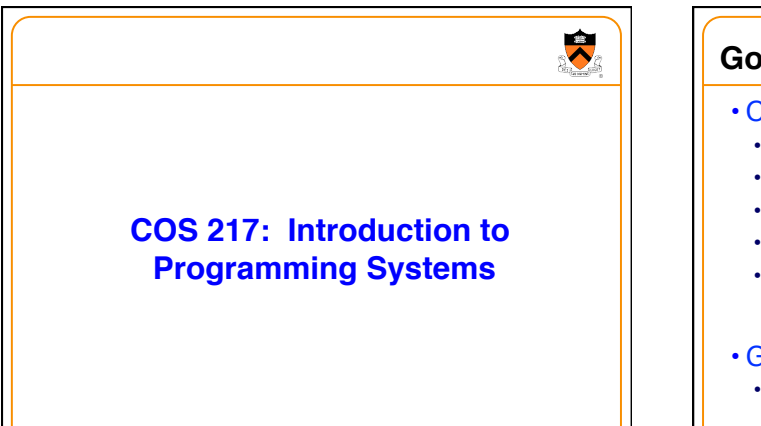

1

3

 $\bullet$ 

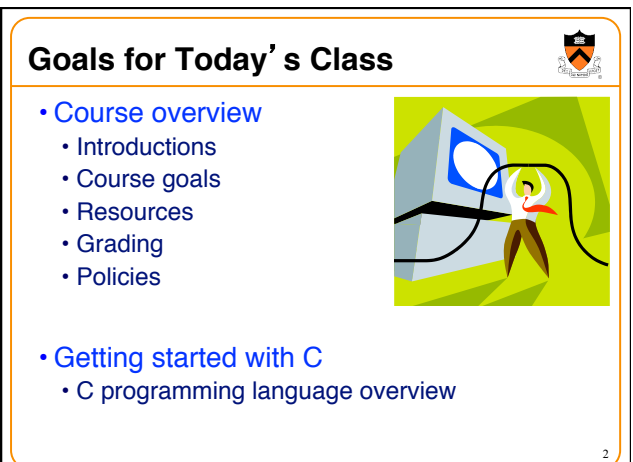

## **Introductions**

#### • Lecturer

- Prof. Jaswinder Pal (J.P.) Singh
- Preceptors (in alphabetical order)
	- Dr. Robert Dondero (Lead Preceptor)
	- Margo Flynn
	- Madhuvanthi Jayakumar
	- Sasha Koruga
	- Siyu Liu
	- Akshay Mittal
	- Tobechukwu (Tobe) Nwanna
	- Reid Oda

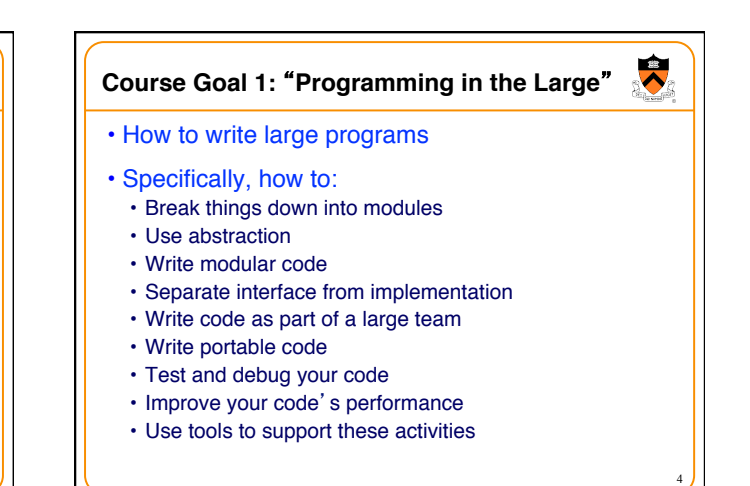

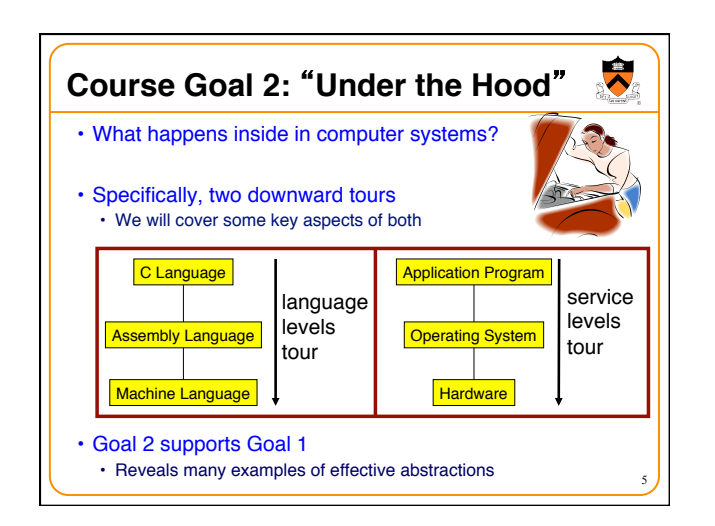

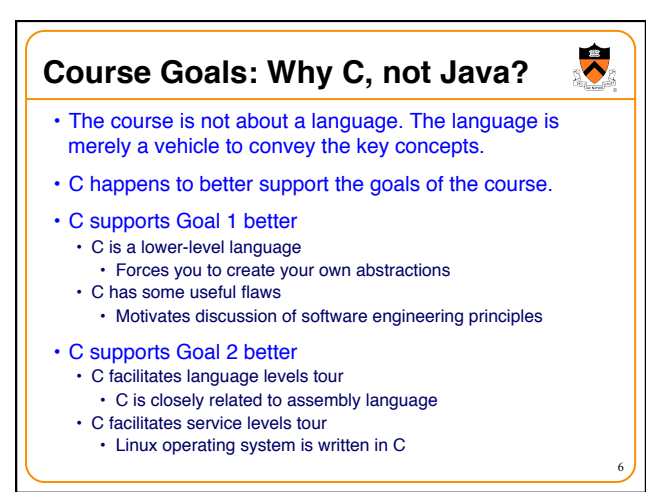

## **Course Goals: Why Linux?**

- Q: Why Linux?
- A: Good for education and research • Linux is open-source and well-specified
- A: Has good support for programming
	- Linux is a variant of Unix
	- Unix has GNU, a rich open-source programming environment

7

 $\ddot{\phantom{0}}$ 

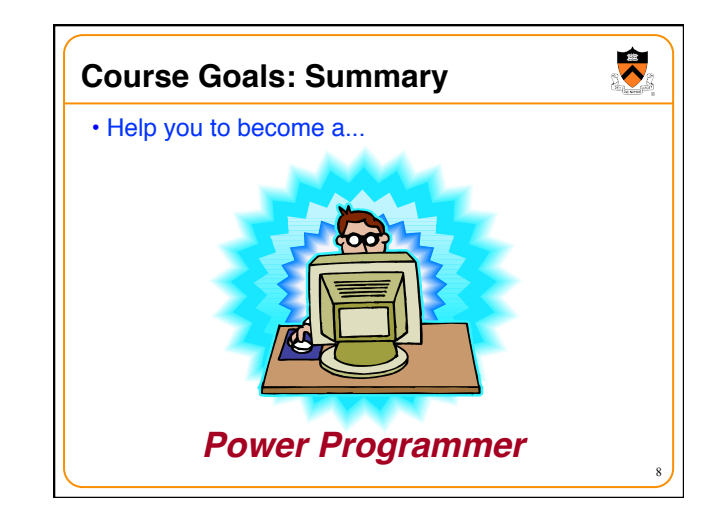

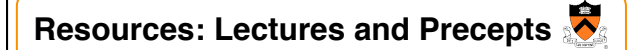

#### • Lectures

- Describe concepts at a high level
- Slides available online at course Web site

#### • Precepts

• Support lectures by describing concepts at a lower level

9

11

 $\ddot{\phantom{0}}$ 

- Support your work on assignments
- Note: Precepts begin on Monday

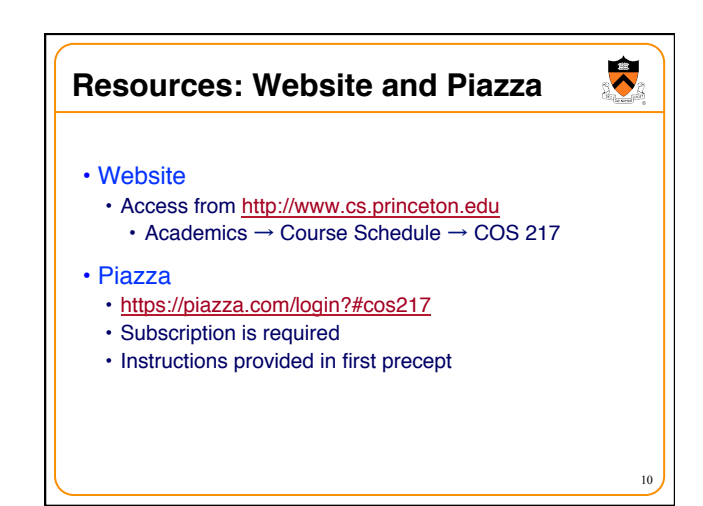

#### **Resources: Books**

- Required book
	- *C Programming: A Modern Approach (2nd Edition),* King, 2008 • Covers the C programming language and standard libraries
- Highly recommended books
	- *The Practice of Programming,* Kernighan and Pike, 1999. • Covers "programming in the large"
		- (Required for COS 333)
		-
	- *Computer Systems: A Programmer's Perspective (2nd Edition)*, Bryant and O'Hallaron, 2010.
	- Covers "under the hood"
	- Some key sections are on electronic reserve
	- First edition is sufficient

• *All books are on reserve in Engineering Library*

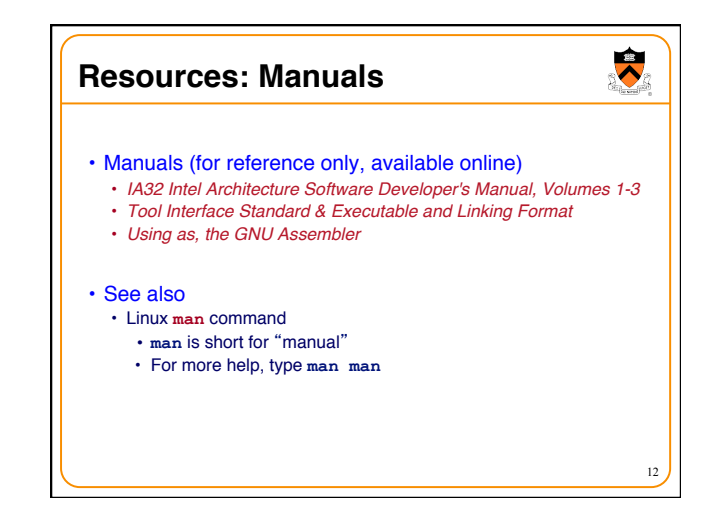

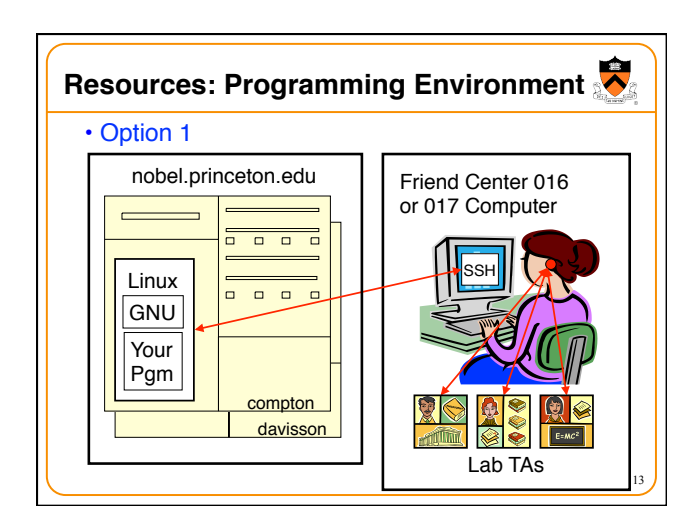

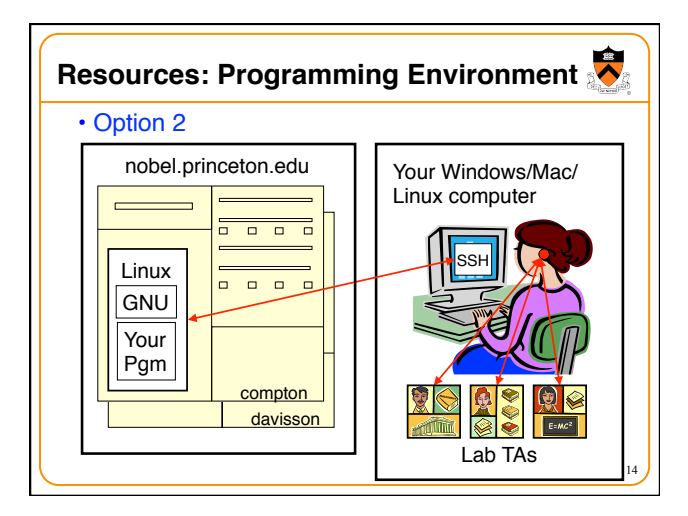

## **Resources: Programming Environment**

- Other options
	- Use your own Windows/Mac/Linux computer; run GNU tools locally; run your programs locally
	- Use your own Windows/Mac/Linux computer; run a non-GNU development environment locally; run your programs locally
	- Build your own hardware, port Windows/Mac/Linux to it, …
	- Develop a new material, build hardware using it, port a new OS to it, …
- Notes
	- Other options cannot be used for some assignments (esp. timing studies)
	- Instructors cannot promise support of other options
	- Strong recommendation: Use Option 1 or 2 for **all** assignments

15

• First precept provides setup instructions

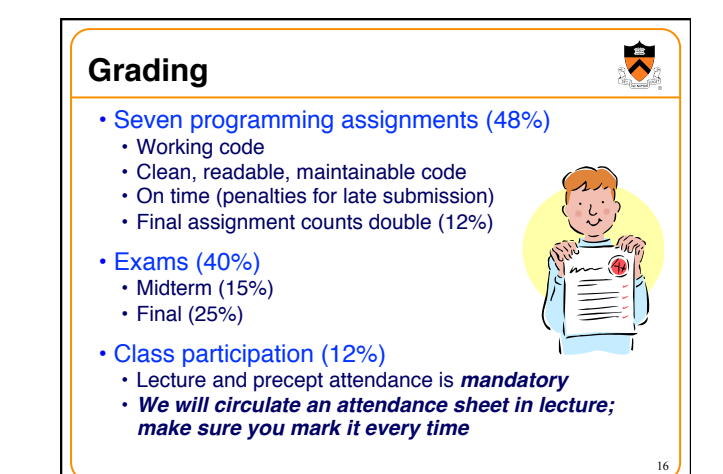

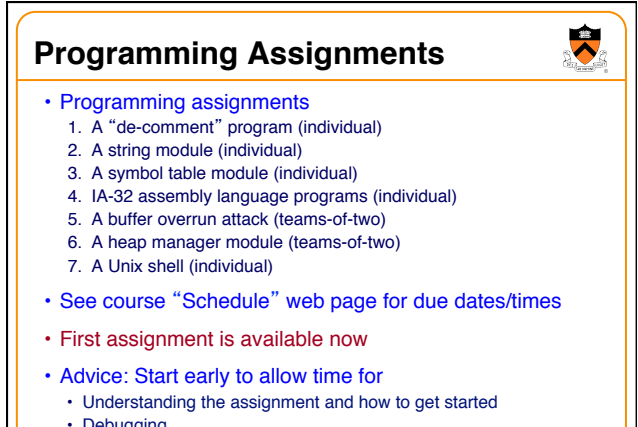

- Debugging
- 

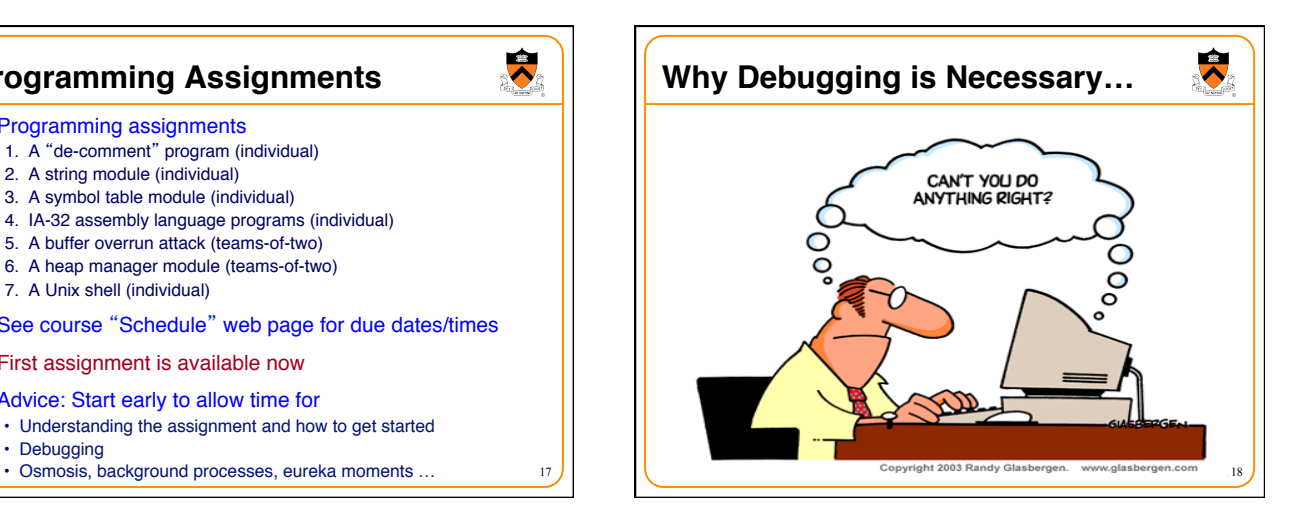

#### **Policies**

# $\ddot{\bullet}$

19

17

## Study the course "Policies" web page!!!

- Especially the assignment collaboration policies
- Violation involves **trial by Committee on Discipline** • Typical penalty is **suspension from University** for 1 academic year
- Some highlights:
	- Don't view anyone else's work during, before, or after the
	- assignment time period • Don't allow anyone to view your work during, before, or after the assignment time period
	- In your assignment "readme" file, acknowledge all resources used
- Ask your preceptor for clarifications if necessary

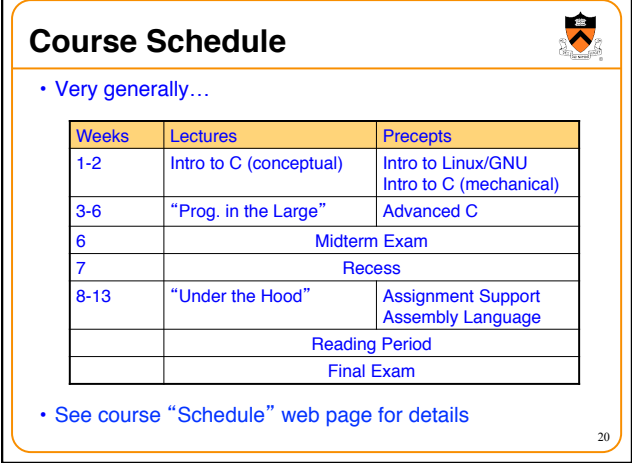

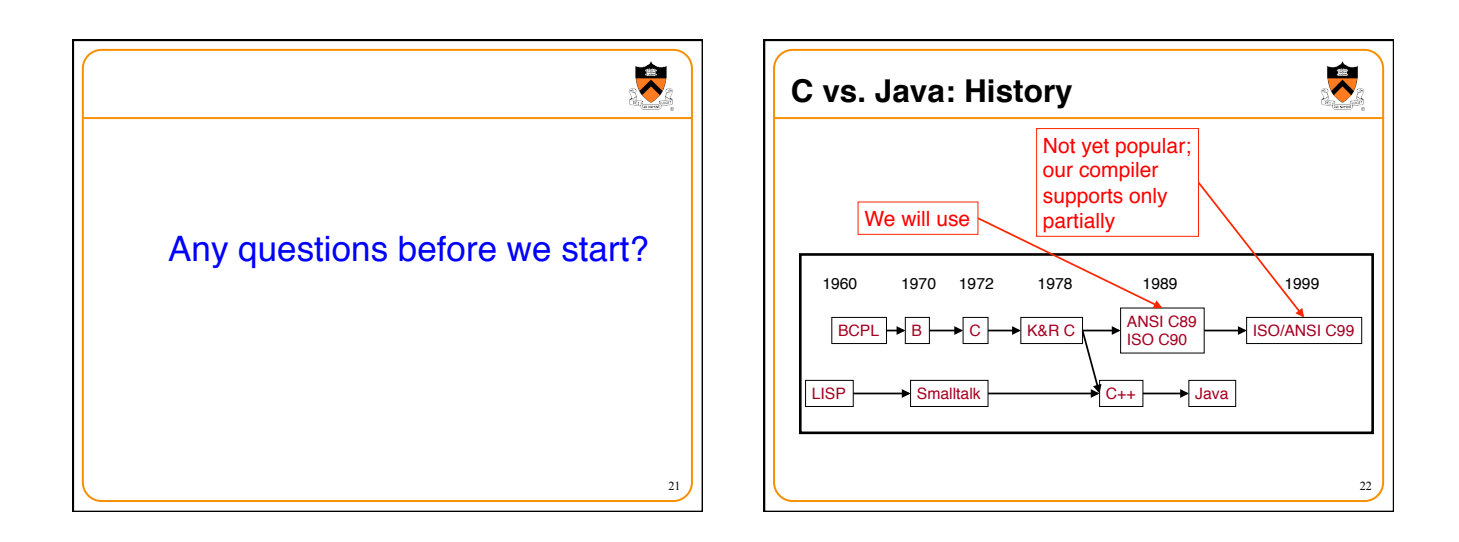

23

 $\ddot{\bullet}$ 

## **C vs. Java: Design Goals**

#### • Java design goals

- Support object-oriented programming
- Allow same program to be executed on multiple operating systems
- Support download-and-run over computer networks
- Execute code from remote sources securely
- Adopt the good parts of other languages (esp. C and C++)

#### • Implications for Java

- Good for application-level programming
- High-level

• Virtual machine insulates programmer from underlying assembly language, machine language, hardware

- Protects you from shooting yourself in the foot
- Portability over efficiency
- Security over efficiency
- 

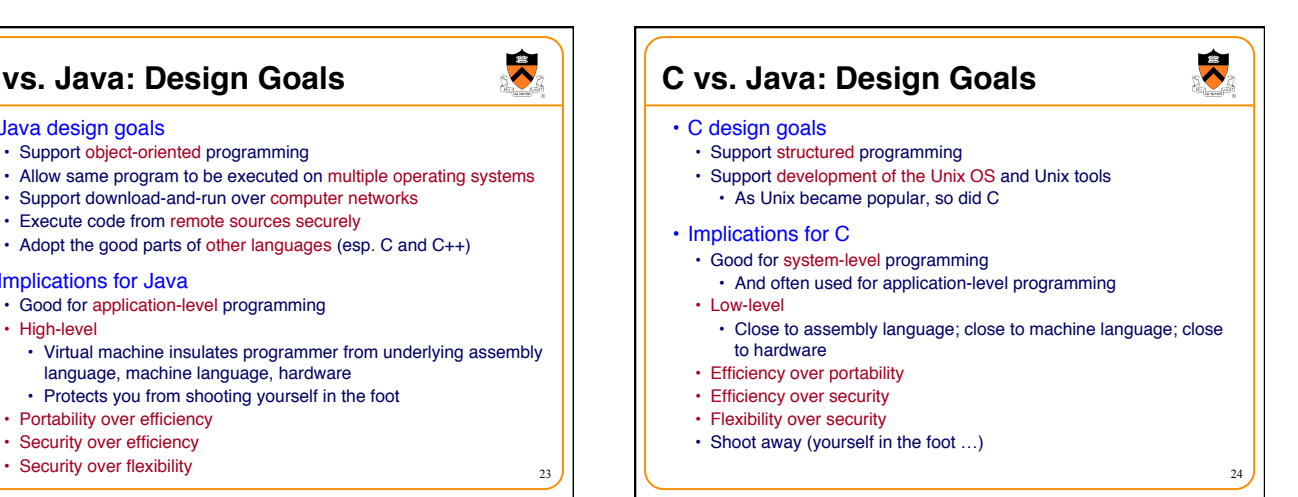

# **C vs. Java: Design Goals**

• Differences in design goals explain many differences between the languages

25

 $\blacktriangledown$ 

27

 $\ddot{\phantom{0}}$ 

- C's design goal explains many of its eccentricities
- We'll see examples throughout the course

## **C vs. Java: Overview** Dennis Ritchie on the nature of C: • "C has always been a language that never attempts to tie a programmer down." • "C has always appealed to systems programmers who like the terse, concise manner in which powerful expressions can be coded. • "C allowed programmers to (while sacrificing portability) have direct access to many machine-level features that would otherwise require

- the use of assembly language." • "C is quirky, flawed, and an enormous success."
- 26 • "While accidents of history surely helped, it evidently satisfied a need for a system implementation language efficient enough to displace assembly language, yet sufficiently abstract and fluent to describe algorithms and interactions in a wide variety of environments."

## **C vs. Java: Overview (cont.)**

- Bad things you **can** do in C that you **can**'**t** do in Java
	- Shoot yourself in the foot (safety)
	- Shoot others in the foot (security)
	- Ignore wounds (error handling)
- Dangerous things you **must** do in C that you **don**'**t** in Java • Explicitly manage memory via **malloc()** and **free()**
- Good things you **can** do in C, but (more or less) **must** do in Java
	- Program using the object-oriented style
- Good things you **can**'**t** do in C but **can** do in Java • Write completely portable code

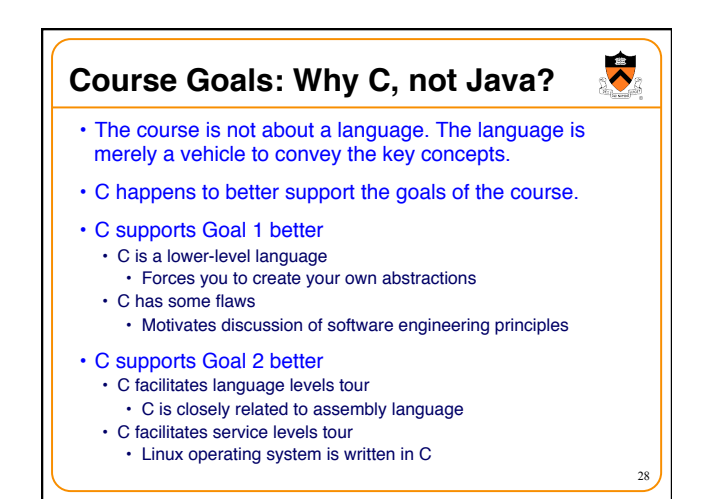

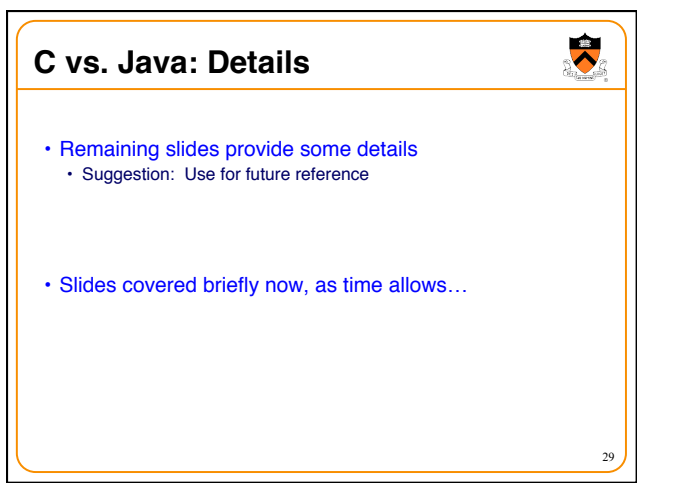

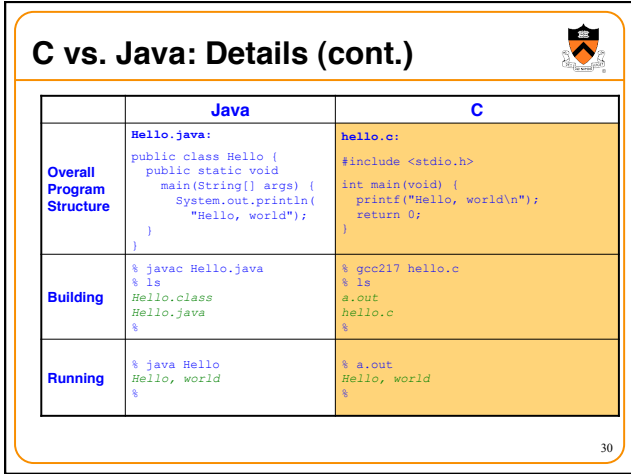

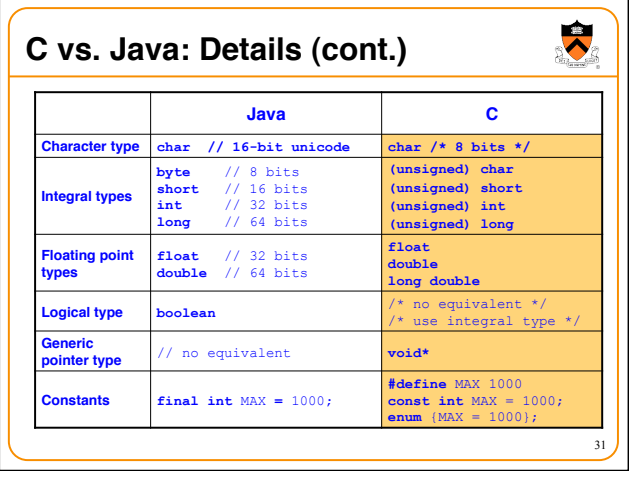

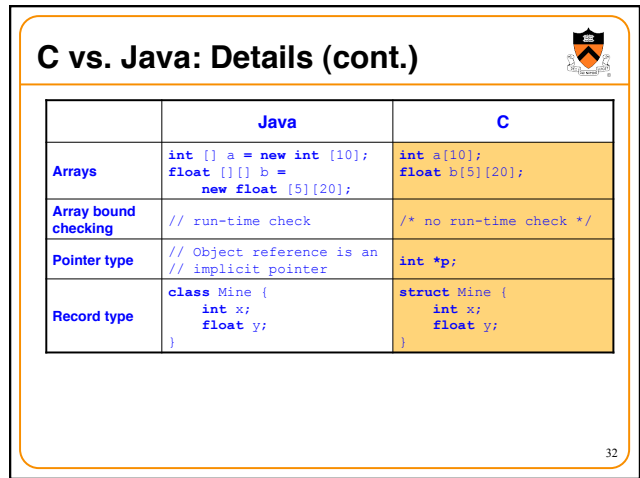

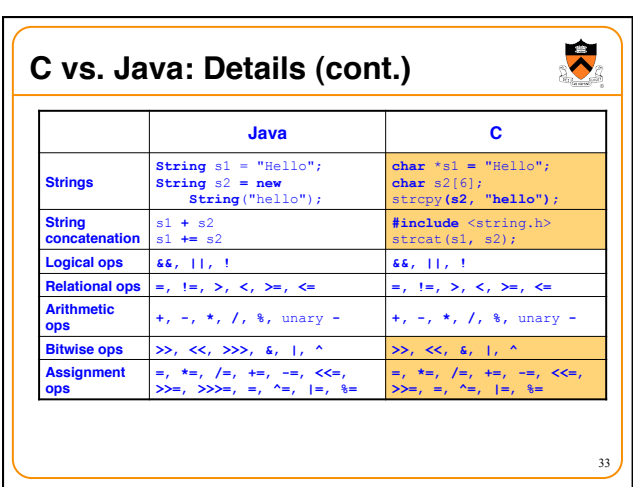

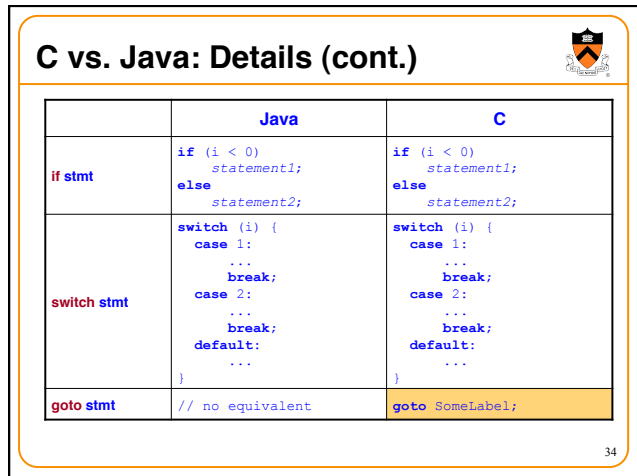

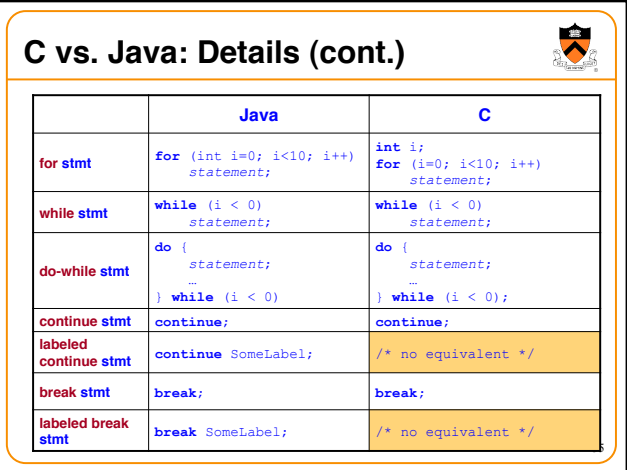

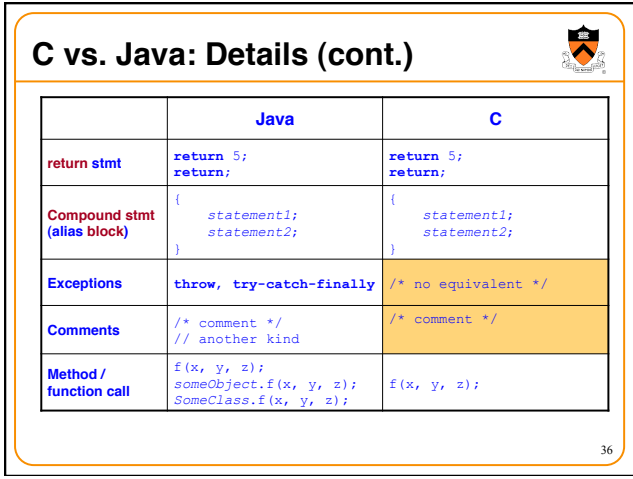

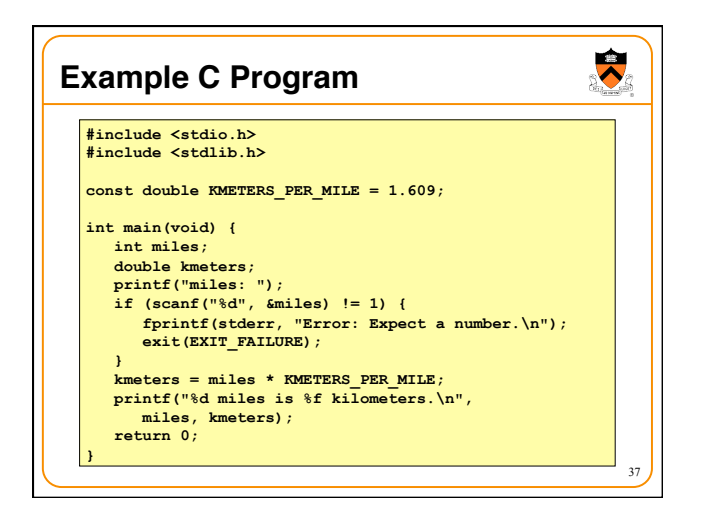

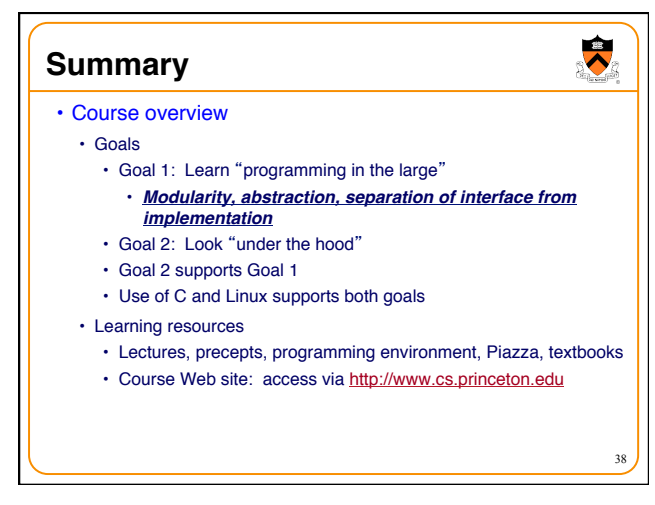

## **Summary**

 $\ddot{\bullet}$ 

39

- Getting started with C
	- C was designed for system programming
		- Differences in design goals of Java and C explain many differences between the languages
	- Knowing C design goals explains many of its eccentricities
	- Knowing Java gives you a head start at learning C
		- C is not object-oriented, but many aspects are similar

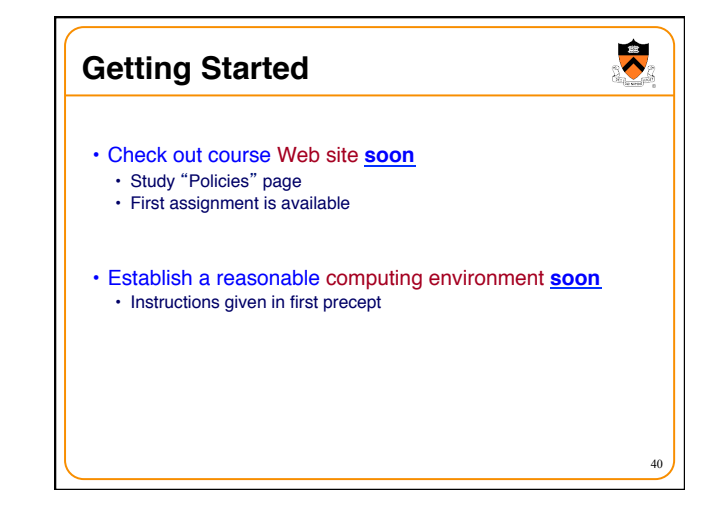